### Lecture 20: References

CS51P

November 20, 2019

### Creating a new objects from old objects

```
lst1 = [0,{1:2}]
lst2 = lst1
lst3 = lst1[:]
lst4 = lst1.copy()

lst1[0]=3
lst1[1][1]=4
```

What are the final values of lst1, 1st2, 1st3, and 1st4?

### References

#### **Primitive Types**

- int
- float
- bool
- string

$$x = 5$$
  
$$y = 5$$

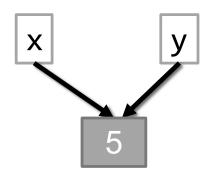

#### **Objects**

- tuple
- list
- dictionary
- more to follow...

$$x = [5]$$
  
 $y = [5]$ 

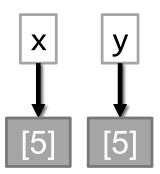

### References

```
lst1 = [0,1]
lst1 = [0,{1:2}]
lst2 = lst1
lst3 = lst1[:]
lst4 = lst1.copy()
```

This sort of copy is called a shallow copy

1st4

1st3

## is keyword

 you can use the keyword is to test whether two variables store the same object or different objects

```
>>> 5 is 5
True
>>> lst1 is lst2
True
>>> lst1 is lst3
False
>>> lst1 is lst4
False
```

### Exercise

```
lst1 = [[0],1,[[2]]]
lst2 = lst1.copy()
lst2[2] = lst1
lst1[0][0]=3
lst1[1] = 4
print(lst2)
```

What gets printed in the final line of this program?

### Deep Copy

- values = [int, float, bool, str]
- if type(item) in values, add item to new copy
- else, add a deep copy of item to new copy

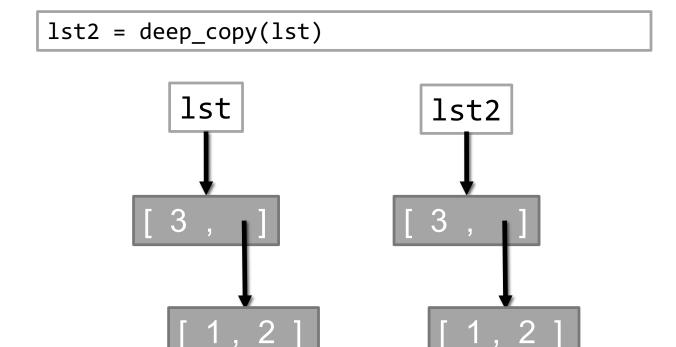

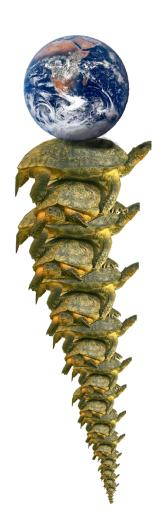

# **Examples of Objects**

- list
- tuple
- dict
- file
- range
- . . .
- Invent your own!

## Handling Errors

```
def example1(filename):
    s = 0

    file = open(filename, "r")
    for i in file:
        s = s + int(i)
    file.close()

    print(s)
```

- what if the file doesn't exist?
- what if it does exist but you don't have access permissions?
- what if the file exists and you can open it for reading, but it doesn't contain integers?

### Exceptions

A flexible mechanism for handling errors

```
trv:
  trv:
    try:
ea
        # code to execute
  ea
    except <Error1>:
        # what to do if Error1 occurs
  ea
    except <Error2>:
        # what to do if Error 2 occurs
    else:
        # additional code if no errors
```

```
def exception v1(filename):
    s = 0
    try:
        file = open(filename, "r")
        for i in file:
            s = s + int(i)
    except IOError:
        print("problem opening file")
    except ValueError:
        print("problem with non-integer")
        file.close()
    else:
        file.close()
    print(s)
```

- Write a function return\_int that repeatedly asks the user to enter an integer. Once the user enters an integer the function returns that integer.
- Use exceptions to handle the case where the user does not enter an integer.

## Final Project

- Use a real-world dataset to evaluate one or more hypotheses
- Example, given a dataset about AirBnB:
  - Is there any correlation between the price of a listing and the overall satisfaction?
  - Do hosts typically have multiple listings at the same time?
  - How do the prices of a rental change over time?

- Short write-up due Sunday night
  - what are your hypotheses?
  - link to dataset(s) you plan to use
- Meet with instructors during lab next week to discuss
- Due: Friday, December 13 at 5pm